## ВИЗВОЛЬНІ ЗМАГАННЯ 1917—1939 рр.

## Володимир Солов'ян

Студент третього курсу філософського факультету Київського національного університету імені Тараса Шевченка

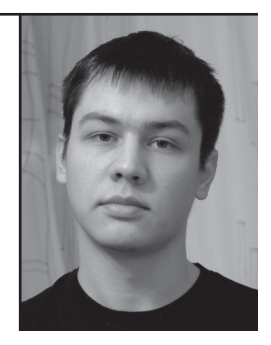

У статті висвітлено роль, яку відіграли Н. Махно та махновщина у повстанському русі українського селянства в 1917—1921 рр. Увагу зосереджено на становленні та еволюції соціально-визвольного та нaціонально-визвольного аспектів української революції в межах махновського руху.

Ключові слова: Нестор Махно, махновщина, анархізм, повстанський рух, Українська революція.

Volodymyr Solovyan

The role of Nestor Makhno and Makhnovshchyna in the Ukrainian peasantry's insurgent movement (1917—1921)

The main aim of the article is to highlight the role of N. Makhno and Makhnovshchyna in liberation struggle of the Ukrainian peasantry in 1917—1921. The emphasis is made on the research of the origin and evolution of social and national aspects of the Ukrainian Revolution within Makhno movement.

Keywords: Nestor Makhno, Makhnovshchyna, anarchism, insurgent movement, the Ukrainian Revolution.

## **РОЛЬ НЕСТОРА МАХНА І МАХНОВШИНИ** У ПОВСТАНСЬКОМУ РУСІ УКРАЇНСЬКОГО СЕЛЯНСТВА  $(1917 - 1921$  pp.)

...Свобода і незалежність України поєднивані тільки зі свободою і незалежністю трудового люду, без якого Україна  $niu$ <sub>0</sub>...

Нестор Махно

Важко віднайти в історії українського народу більш суперечливу, колоритну, складну і разом з тим трагічну постать. ніж Нестор Іванович Махно. «Головнокомандувач революції товариш батько Махно», як часто підписувався сам отаман, протягом буремних 1917-1921 рр. встиг змінити чимало союзників і повоювати проти всіх: проти Центральної Ради, гетьмана Павла Скоропадського, отамана Симона Петлюри, генералів Антона Денікіна і Петра Врангеля, інтервентів з Німеччини, Австро-Угорщини, Франції, проти загонів німецьких колоністів в Україні та Червоної армії, проти загонів ЧК і комітетів незаможних селян. Як зазначав про цю постать Володимир Винниченко, «з оповідань одних він ідейний анархіст, свідомий українець, з романтичним устроєм свого війська, на зразок запорозького; з оповідань других — це просто — бандит, безпрінципний, антіукраїнець»<sup>1</sup>. Незважаючи на поразку в революційній боротьбі, Н. Махну, як і махновщині загалом, вдалося залишити помітний слід не тільки в українській історії, а й в народній свідомості та культурі. Сьогодні героїчний образ «батьки», ідеали махновської вольниці захоплюють дедалі більше сердець і умів української молоді, хоча громадянська війна завершилася 90 років тому. Дослідження ролі, яку відіграла махновщина й сам Нестор Махно в історії України, є актуальним в українському сьогоденні, зважаючи на значну поляризованість українського суспільства, відсутність національної ідеї та національних героїв, які б цю ідею символізували. Чужий у пантеоні борців національно-визвольної боротьби за українську державу,

<sup>&</sup>lt;sup>1</sup> Винниченко В. Відродження нації (історія української революції [марць 1917 р. грудень 1918 р. [.) — Ч. III — Київ; Відень: Б.м.в., 1920. — 432 с.

Н. Махно постає перед нами провідником соціального визволення українського народу, без якого всяка національно-визвольна боротьба втрачає свій сенс. Роль Махна у визвольних змаганнях українського народу ставить перед кожним дослідником низку питань, головні з яких: за шо боровся Н. Махно? Яке місце посілав у національно-визвольних змаганнях українського народу?

Радянська історіографія змальовувала махновський рух виключно як бандитський, а махновщину в цілому — як куркульську контрреволюцію. Цю «традицію» започаткував Лев Троцький, який відчував до Н. Махна особисту неприязнь, своєю статтею «Махновщина» (опубліковано в газеті «В пути» від 2 червня 1919 р.). У цій статті «демон революції» закликав «з цим анархо-куркульським розбратом покінчити, покінчити твердо, раз і назавжди. Так, щоби нікому більше не кортіло»<sup>2</sup>. Цілі покоління радянських істориків, наслідуючи Л. Троцького, змальовували Н. Махна ворогом звичайних українських трудівників. Яскравим свідченням цього є радянське перевидання опублікованих в Берліні в 1922 р. спогадів одного зі свідків махновщини Н. В. Герасименка, лейтмотивом яких є твердження, що «історія махновщини закінчена, а для самого Махна залишається лише роль простого бандита, яким він насправді завжди був»<sup>3</sup>. До цієї наскрізь брехливої епопеї, як зазначає сучасний дослідник Микола Головатий, додавалися і гіпертрофовано-комічні, істеричні портрети Н. Махна, які домінували в літературі та особливо в кіно. На кіноекрані Н. Махно виглядав чи не завжди як хворобливий істерик, особистість шизоїдного типу.

В сьогоднішній історичній науці існують три відмінні оцінки тої ролі, яку відіграла махновщина і безпосередньо сам Н. Махно в українському визвольному русі 1917—1922 рр. Перший підхід полягає у відстоюванні тези, що повстанство в особі махновщини було «відмінною від державницької формою національного пробудження, що поставила в основу своєї ідеології анархізм»<sup>4</sup>. На-

<sup>&</sup>lt;sup>2</sup> Н. И. Махно (Воспоминания, материалы и документы) / Автор вступ. ст. и сост. В. Ф. Верстюк. - К.: РИФ «Дзвін», 1991. - 148 с.

<sup>&</sup>lt;sup>3</sup> Герасименко Н. Батько Махно: мемуары белогвардейца. — Москва: СП «Итеграф сервис», 1990. — 103 с.

<sup>&</sup>lt;sup>4</sup> Чоп В. Нестор Иванович Махно. — Запорожье: РА «Тандем-У», 1998. — 84 с.

приклад, історик Володимир Чоп вважає, що Н. Махно блискуче розіграв карту української бездержавності, перетворивши своєю ідеологією українську бездержавність в силу й облагородивши її європейською соціальною теорією. При цьому дослідник визнає, шо махновшина протистояла політичним прагненням більшої частини національно свідомого населення, а після років безрезультатної боротьби махновську ідеологію відмовилося глибоко сприйняти селянство інших місцевостей України<sup>5</sup>.

le3

Інша традиція оцінки ролі Н. Махна в національно-визвольних змаганнях бере свій початок в радянській історіографії. В цьому підході визвольний рух українського селянства під проводом отаманів визначається як виключно деструктивне і негативне явище. Ігноруючи політичну багатовекторність проявів селянського повстанства 1917—1921 рр., автори, що дотримуються цієї наукової традиції оцінки Н. Махна, ототожнюють махновщину з іншими селянськими рухами, залишаючи без уваги факт спроби побудови анархічного суспільства в межах «вільного району». Так, на думку історика Валерія Солдатенка, повстанству не судилося не те що дійти до самостійного державотворчого шляху, а й наблизитись до розуміння історичної місії інституту держави взагалі, усвідомити, що держава, в тому числі національна, - категоричний імператив часу. Виступаючи проти держави як такої, повстанство обмежувалось локальними завданнями, реалізувати які без державних важелів було неможливо<sup>6</sup>. Таким чином, можна констатувати, що в сучасній українській історіографії є доволі поширеною думка про те, що махновський рух, близький за своєю суттю до явища отаманщини, сприяв розпорошенню українських сил у збройній та ідеологічній боротьбі з «червоними агресорами».

В останні роки з'явилися публікації, в яких подано оригінальний підхід до тлумачення явища махновщини та його впливу на національно-визвольний рух. Серед таких праць варто виділити книжки Віктора Савченка «Махно» і «Атаманщина». Автору вдалося на основі попередніх публікацій і нових досліджень по-новому оці-

<sup>&</sup>lt;sup>5</sup> Чоп В.«Нестор Іванович Махно // Історія України. — Запоріжжя: Дике поле,  $2002. - C. 386 - 397.$ 

 $6$  Солдатенко В. Україна в революційну добу: Іст. есе-хроніки. У 4-х т.: Т. III. Рік 1919. — К.: Світогляд, 2010. — 298 с.

нити таке неоднозначне явище в повстанському русі як махновщина. його роль в національно-визвольних змаганнях українського народу 1917—1921 рр. Дослідник розглядає махновський рух як спробу будівництва нових суспільних структур, що спираються на українську державотворчу традицію. При цьому автор знаходить власну відповідь на питання, яке потребує окремого наукового дослідження. — чи справді гуляйпільський «батько» був анархістом? У своїй статті «Українська складова махновського руху» В. Савченко доводить, що в ході громадянської війни на півдні України сформувалась своєрідна місцева форма анархізму — український мілітарний (отаманський) анархізм, що об'єднував ідеї класичного анархізму, козацькі демократичні отаманські державотворчі традиції, ідеї автономізму, лібертізму та лібералізму. Махновський «вільний район» (Південноукраїнську Трудову федерацію) дослідник розглядає як унікальну форму державності — мілітарно-безвладницьку демократію, близьку за духом до устрою Запорізької Січі<sup>7</sup>.

Причина численних суперечностей у трактуванні ролі, яку відіграли Н. Махно та махновський рух у визвольних змаганнях українського народу, полягає у тому, що радянські дослідники намагалися розглядати явище махновщини через призму соціалістичної революції (а саме ленінської формули диктатури пролетаріату та селянства), в той час як більшість сучасних українських науковців — через ідею боротьби за незалежну соборну українську державу. Звісно, українського «анархіста № 1» не можна віднести до прихильників більшовицько-пролетарської чи національно-визвольної революції. Він торував свій неповторний шлях в межах української революції 1917—1921 рр.

Революційний шлях Н. Махна — це насамперед визвольна боротьба значної частини українського селянства, що гуртувалось під чорним прапором анархії. В розумінні Н. Махна і тієї частини селянства, що пішла за своїм «батьком», анархія — це насамперед ідея безвладного суспільства і організація вільних рад без засилля будь-якої політичної партії<sup>8</sup>. Ідеологія анархізму в розумінні селян

<sup>&</sup>lt;sup>7</sup> Савченко В. «Єдиний анархізм» конфедерації «Набат» // Всеукраїнська істор. наук.-метод. конференція «Україна: становлення незалежності». — Одеса, ОГУ. —  $1993 - 4$ , 1, - C, 60-61.

<sup>&</sup>lt;sup>8</sup> Чоп В. Політична практика махновського руху // Студії з історії Степової України. — Вип. 1. — Запоріжжя, 2003. — С. 102-114.

південної України була чи не найнадійнішим і найшвидшим способом досягти омріяної віками свободи від царів, поміщиків, чиновників, червоних комісарів та інших експлуататорів селянської праці. Лейтмотив боротьби Н. Махна — це воля рідного народу. Говорити ж про махновський рух як про національно-визвольний доцільно лише в контексті його виключної українськості, оскільки Махно прагнув політичної і культурної незалежності від центрів ненависної, примусово насаджуваної влади Москви, Берліну та, зрештою, й самого Києва.

le3

Мабуть, непоборну силу свободолюбства Нестор успадкував від своїх предків. Рідне село Н. Махна, Гуляй-Поле, було засноване на початку 70-х років XVIII століття козаками-запорожцями, чумаками та гайдамаками-повстанцями і належало до Самарської паланки Запорізької Січі. Після зруйнування Січі значну частину гуляйпільців було покріпачено, але село зберігало поділ на «козацькі сотні» і не забувало своєї козацької слави. З середини XIX ст. село швидко розростається і багатіє<sup>9</sup>. Письменник Анатоль Гак, уродженець Гуляй-Поля, так описує рідне село початку XX ст.: «Величезне село, завширшки і завдовжки, з кількома десятками вітряків навколо... Щось понад 10 тисяч населення: селяни, робітники, ремісники, наїздці з міщан. Волосний центр»<sup>10</sup>. Станом на 1914 р. в Гуляй-Полі налічувалося близько 15 тисяч населення; село стало справжнім осередком цивілізації на безмежних просторах навколишніх степів. Такою була столиця повстанського руху, очолюваного Н. Махном, столиця першої в історії безвладної держави — трудової федерації на півдні України з населенням у 2,5 млн. осіб і анархістською моделлю суспільства, що проіснувала близько ста днів під жорстоким натиском білих та червоних<sup>11</sup>.

Але ідея анархізму вперше проросла в Гуляй-Полі ще задовго до громадянської війни і посіяв її не Н. Махно. У другій половині 1906 р. до рідного села повернувся молодий робітник, чех за національністю, анархо-комуніст і друг дитинства Н. Махна, Воль-

<sup>&</sup>lt;sup>9</sup> Яланський В., Верьовка Л. Нестор і Галина. Розповідають фотокартки. — Київ; Гуляйполе, 1999. - С. 25.

<sup>&</sup>lt;sup>10</sup> Яланський В., Верьовка Л. Нестор і Галина... — С. 27.

<sup>&</sup>lt;sup>11</sup> Савченко В. Махно. — Харків: Фоліо, 2008. — С. 243.

демар Антоні. Під псевдонімом «Заратуштра» він разом з братами Олександром та Прокопом Семенютами організував в Гуляй-Полі анархістську групу «Спілка бідних хліборобів», до якої спершу увійшло 50 юнаків. Пізніше В. Антоні згадував: «Тепер, коли я запитую, чому ми обрали анархізм, то даю таку відповідь: ми вбачали в анархістській ідеї звільнення від нужденності, від гніту капіталу. Анархісти обіцяли комунізм на другий день після революції. Це було спокусливо. І спокусливо було не підкорятися ніякій владі»<sup>12</sup>. Діяльність гуляйпільських анархістів полягала у друкуванні пропагандистських листівок, в яких вони закликали селян до бунту проти поміщиків і саботажу столипінських реформ. Також анархісти здійснювали «атаки на приватний капітал» експропріації, або просто «екси», «щоби привчити робочий люд не поважати приватну власність». Найчастіше жертвами таких експропріацій ставали заможні члени шовіністичної чорносотенної організації «Союз істинно русских людей», якій анархісти у своїх листівках оголосили війну «вогнем та зброєю». «Спілка бідних хліборобів» мала селянську спрямованість і тому користувалася значною підтримкою односельців. Серед усіх політичних організацій Гуляй-Поля група анархістів була найчисленнішою<sup>13</sup>.

Політична ситуація, що склалася в Гуляй-Полі в роки російської революції 1905—1907 рр., була притаманна багатьом селам та містечкам на Придніпров'ї. Дослідник історії українського анархізму і махновського руху В. Савченко зазначає, що в 1905—1907 рр. на території України існувало близько 90 анархістських груп, в той час як у Росії налічувалося всього 35-40 груп<sup>14</sup>. Анархістський рух в Україні на початку XX ст. набув деяких особливих рис, що вирізняли його від анархізму в інших регіонах імперії. Відмінність «анархізму по-українськи» полягала в тому, що у цілій низці промислових центрів півдня України анархістам вдалося привернути на свій бік радикально налаштовану робітничу молодь, а в більшості українських губерній ще й створити селянські анархічні групи. Доволі швидко «південний» анархізм Російської імперії наблизився до ідеї об'єднання в єдину федерацію-партію. Так, під

<sup>&</sup>lt;sup>12</sup> Яланський В., Верьовка Л. Нестор і Галина... - С. 67.

<sup>&</sup>lt;sup>13</sup> Там само. — С. 34.

<sup>&</sup>lt;sup>14</sup> Савченко В. Махно. — Харків: Фоліо, 2008. — С. 7.

час революції 1905—1907 рр. в Україні було створено Південноросійську федерацію анархістів-комуністів, Катеринославську федерацію, анархістські селянські федерації, що об'єднували сотні і тисячі українців<sup>15</sup>. В той же час анархізм в Україні, порівняно з його більш поміркованим напівлегальним «північним» аналогом. мав більше виражений екстремістський і терористичний характер.

Veb

Чому ж саме на українському ґрунті пропаганда анархізму дала такі плідні результати, особливо серед сільського населення?

Відповідь на це питання криється в природній нелюбові українського селянина до будь-якого насильства та влади, яка це насильство насаджує і узаконює. Михайло Драгоманов в 70-80-х рр. XIX ст., відстоюючи ідею «федерації вільних громад», наголошував на тому, що український селянин традиційно не любить держави і влади, а його індивідуалізм в майбутньому можна поєднати з «громадівським» безвладним устроєм<sup>16</sup>. Український анархізм, насичений надіями і прагненнями простої селянської маси, посвоєму оцінював ідею національної незалежності, розуміючи її як боротьбу насамперед за власну хату, за свої місцеві права, свій закон і право на вільну працю.

Саме тому гуляйпільська «Спілка», подібно до інших анархічних організацій, мала чимало прихильників серед простого селянства, особливо серед молоді, яка вважала, що бомба і куля здатні здолати суспільну несправедливість. Певно, подібні почуття спонукали й 18-річного чорнороба з гуляйпільського заводу сільськогосподарських машин, Н. Махна, до зацікавлення діяльністю «Спілки бідних хліборобів» і стихією анархії в цілому. Вже 14 жовтня 1906 р., під час чергового «ексу» «бідних хліборобів», Н. Махно пройшов своє бойове хрещення, а 27 серпня 1908 р. був заарештований за звинуваченням у вбивстві провокатора. Справу, за якою судили ще 13 гуляйпільських анархістів, суд розглянув у березні 1910 р. П'ятьох засуджено до страти, в тому числі й Н. Махна<sup>17</sup>. Того разу майбутньому «батькові» допомогла мати, завдяки клопотанням якої страту було замінено довічною

<sup>&</sup>lt;sup>15</sup> Савченко В. Махно. — Харків: Фоліо, 2008. — С. 8.

<sup>16</sup> Салтовський О. Концепції української державності в історії вітчизняної політичної думки (від витоків до початку XX сторіччя). — Київ, 2002. — 396 с. [Електронний ресурс]. — Режим доступу: http://litopys.org.ua/salto/salt.htm.

<sup>&</sup>lt;sup>17</sup> Савченко В. Махно. — Харків: Фоліо, 2008. — С. 20—22.

каторгою. Н. Махно відбував покарання в мурах Московської Центральної тюрми. Особистий біограф, близький друг і соратник, з яким майбутній отаман зійшовся в застінках тюрми, П. Аршинов, в «Історії махновського руху» писав, що «...каторга була єдиною школою, де Махно почерпнув історичні і політичні знання, які послужили йому значним базисом в його політичній діяльності»<sup>18</sup>.

Лютнева революція 1917 р. принесла Н. Махнові звільнення. Уже наприкінці березня 1917 р. він повертається до рідного села, де невдовзі очолює Комітет захисту революції Гуляй-Поля. Серед односельців молодий революціонер користувався великою повагою і довірою, бо майже в кожному політичному в'язні царського режиму простий люд вбачав свого героя і визволителя. Мала свій вплив і беззаперечна харизма Н. Махна в поєднанні з внутрішньою стійкістю і відданістю власній справі. Комітет під його керівництвом роззброює місцеву буржуазію, ліквідує приватну власність на фабрики та маєтки. Коли у квітні 1917 р. до Гуляй-Поля прибули активісти українських та російських партій, вони не змогли заручитися підтримкою населення. Для більшості гуляйпільців зрозумілішою була теза, що «влада в Києві залишиться владою тільки для Києва»<sup>19</sup>. У вересні того ж року відбувся з'їзд рад Гуляйпільського району, який закликав місцеве населення не підкорятися ані Тимчасовому уряду, ані Центральній Раді. Фактично вже влітку 1917 р. на півдні України сформувалося маленьке державне утворення з населенням у 40 тисяч осіб — Гуляйпільська комуна $^{20}$ .

19 лютого 1918 р. за згодою Центральної Ради німецькі та австро-угорські частини загальною чисельністю близько 450 тисяч вояків розпочали наступ вглиб України, щоб звільнити її територію від більшовиків. Гуляй-Поле було без бою зайняте окупантами, а Н. Махно був змушений податися до Росії. Там він брав участь у мітингах, неодноразово ризикував бути арештованим,

<sup>&</sup>lt;sup>18</sup> Аршинов П. История махновского движения (1918-1921). - М.: ТЕРРА; «Книжная лавка — РТР», 1996. — Серия «Тайны истории в романах, повестях и документах» [Электронний ресурс] — Режим доступу: http://www.makhno.ru/lit/ Arshinov/01.php.

<sup>&</sup>lt;sup>19</sup> Веллер М., Буровський А. Гражданская история безумной войны. — Москва: изд. «АСТ Москва», 2007. — С. 305.

<sup>&</sup>lt;sup>20</sup> Савченко В. Нестор Махно - Харків: Фоліо, 2009. - С. 8.

вперше надрукував свого вірша в газеті «Мысли самых свободных людей»<sup>21</sup>. Врешті-решт йому вдалося зустрітись з більшовицькими лідерами Яковом Свердловим та Володимиром Леніним. Свою бесіду з останнім Н. Махно докладно описав у своїх мемуарах, шо побачили світ у 1929 та 1936—1937 рр. в Парижі. В. Ленін. з притаманною йому безапеляційністю, доводив «товарищу с юга России», що «анархісти сильні думками про майбутнє; в теперішньому вони беззмістовні, нікчемні, виключно тому, що вони, в силу своєї беззмістовної фанатичності, справді не мають з цим майбутнім звязку...»<sup>22</sup>. Ображений Н. Махно з не меншим запалом доводив протилежне. Зрештою, В. Ленін запропонував сприяння в поверненні Н. Махна назал ло України.

le)

У травні 1918 р. в Україні запалало полум'я селянських повстань. Вони були наслідками реакційної внутрішньої політики гетьмана, повернення поміщицького землеволодіння, реквізиції, свавілля місцевої окупаційної адміністрації, відсутності аграрної реформи... Як зазначає В. Савченко, в той час більшість українських політичних діячів, майже всі українські партії, земства, селянські спілки, ради, робітничі з'їзди виступали проти гетьманського режиму, який спирався на німецькі багнети<sup>23</sup>. Це призвело до того, що центр політичного життя країни перемістився з великих міст до сіл та містечок, де зосереджувалися основні сили опору. Ситуація ускладнилася після виводу австро-угорських військ, що контролювали південні райони України. Це визнавав навіть сам гетьман П. Скоропадський: «Добра половина України була звільнена від всякого чужоземного впливу з однієї сторони, з іншої — відхід австрійських військ давав можливість всім нашим елементам сильно підняти голови»<sup>24</sup>.

Перше серйозне зіткнення Н. Махна з силами Державної варти, загонами німецьких колоністів та підрозділами німецького війська відбулось 10 жовтня 1918 р. біля с. Дібровка. Після перемоги повстанці та селяни вперше проголосили свого лідера «батьком». Про це Н. Махно згодом писав так: «Епітет "Батько", незважаючи

<sup>&</sup>lt;sup>21</sup> Савченко В. Махно. — Харків: Фоліо, 2008. — С. 45.

<sup>&</sup>lt;sup>22</sup> Махно Нестор. Сповідь анархіста. — К.: Книга Роду, 2008. — С. 375.

<sup>&</sup>lt;sup>23</sup> Савченко В. Махно. — Харків: Фоліо, 2008. — С. 63.

<sup>&</sup>lt;sup>24</sup> Скоропадський П. Спогади (кін. 1917 — грудень 1918). — Київ; Філадельфія:  $AT$ «Книга», 1995. — С. 295.

на мою волю, прилип до мого прізвища... Слово Батько-Махно зробилось єдиним нероздільним словом в устах селянської маси»<sup>25</sup>. Для десятків і сотень тисяч селян «батько» став незаперечним авторитетом і політичним лідером.

14 грудня 1918 р. гетьман П. Скоропадський зрікся влади. тож Н. Махно, який на той час уже надійно укріпився в своєму базовому гуляйпільському районі. був змушений змінити вектор боротьби: відтепер основним ворогом «батьки» стають білі. При цьому він продовжував заявляти свою непохитну позицію щодо «буржуазних» урядів у Києві: «Української Директорії ми визнавати не будемо. І якщо перед очима більш небезпечних контрреволюційних сил в Україні ми не будемо зараз зі зброєю боротися проти Директорії, то ми будемо дні і ночі не спати, будемо найсерйозніше готуватися до цієї боротьби проти неї»<sup>26</sup>. Ці настрої засвідчував і В. Винниченко, розмірковуючи над причинами поразки Центральної Ради у визвольних змаганнях: «... Не російський Уряд виганяв нас з України, а наш власний народ, без якого й проти якого, ще раз кажу, російські світські війська не могли би заняти ні одного повіту з нашої території»<sup>27</sup>.

В переддень зречення гетьмана П. Скоропадського махновська делегація уклала угоду з Директорією. За цією угодою махновці отримали вагон набоїв і піввагона гвинтівок та вибухівки в обмін на дозвіл мобілізації до військ Директорії на контрольованій ними території. Цей перший союз Н. Махна з УНР мав відверто фіктивний і короткочасний характер — надто вже ідеологічно різнилися обидві сторони. Погіршення стосунків між махновцями та силами Директорії відбулося після подій 20—21 грудня 1918 р., коли петлюрівці розігнали Катеринославську міську раду і ревком більшовиків. В союзі з останніми махновці оволоділи містом, однак, як зазначає дослідник В. Волковинський, здійснивши контрнаступ, петлюрівці вибили повстанців з Катеринослава і завдали їм відчутних втрат<sup>28</sup>. Після цієї невдачі стосунки Н. Махна з більшовиками різко погіршились: червоні позбавили його звання головнокомандувача повстанського війська Катеринославщини, а

<sup>&</sup>lt;sup>25</sup> Махно, Нестор. Сповідь анархіста. — К.: Книга Роду, 2008. — С. 507.

<sup>&</sup>lt;sup>26</sup> Махно Н. Воспоминания: В 3-х кн. - К., 1991. Кн. 3. - С. 157.

<sup>&</sup>lt;sup>27</sup> Винниченко В. Відродження нації... — С. 204.

<sup>&</sup>lt;sup>28</sup> Волковинський В. Нестор Махно: Легенди і реальність — К., 1994. — С. 79—81.

«батько» «лаяв більшовиків і говорив, що треба до біса проганяти всі більшовинькі штаби»<sup>29</sup>.

23 січня в с. Михайлівка відкрився перший з'їзд селян і повстанців «вільного району», який ухвалив рішення про мобілізацію до армії Н. Махна всіх фронтовиків, прийняв резолюцію про підтримку повстанського руху і постановив створити «вільну раду». В той час білі розпочали масований наступ, і Н. Махно, аби зберегти свій базовий район, знову пішов на зближення з більшовиками. 14 лютого між командуванням Червоної армії та махновцями було укладено офіційну угоду. Тепер Н. Махно став комбригом і командував своїми полками, що увійшли до третьої революційно-повстанської бригади імені батька Махна. Одночасно в Гуляй-Полі вілбувся II з'їзд повстанців і селян з 35 волостей. на якому було затверджено союз із Червоною армією. При цьому делегати критикували більшовицьку диктатуру і радянський уряд «самозванців-призначенців», що втілював у життя цю диктатуру на українських теренах. Також махновський з'їзд затвердив зрівняльний розподіл землі між селянами і вирішив вимагати автономії «вільного району» від центру<sup>30</sup>.

Назрівав конфлікт на ґрунті співпраці з Махном і між червоними командувачами: не всі більшовицькі лідери збиралися миритися з такою одіозною і небезпечною для них фігурою, як Н. Махно. Так, селянського «батьку» підтримували командувач фронту Володимир Антонов-Овсієнко та командарм Анатолій Скачко. Проти союзу з Н. Махном виступав Л. Троцький, який вважав, що проведення анархістського експерименту у «вільному районі» становить для радянської влади значно більшу загрозу, аніж наступ Денікіна. Таку думку Голова Реввійськради РРФСР Л. Троцький висловив у доповіді на сьомому Всеросійському з'їзді рад робітничих, селянських, червоноармійських і трудових козацьких депутатів 7 грудня 1919 р.<sup>31</sup>.

В лютому 1919 р. Н. Махно вдруге одружився. Його дружиною стала Галина (Агафія) Андріївна Кузьменко, дочка писаря жандармської канцелярії. Будучи сильною, вольовою жінкою, вона мала великий вплив на рішення «батька» і еволюцію його світо-

IB

<sup>&</sup>lt;sup>29</sup> Савченко В. Нестор Махно — Харків: Фоліо, 2009. — С. 17.

<sup>&</sup>lt;sup>30</sup> Там само. — С. 21.

<sup>&</sup>lt;sup>31</sup> Н. И. Махно (Воспоминания, материалы и документы)... - С. 165.

гляду. Саме Г. Кузьменко зуміла зблизити переконаного анархіста Н. Махна з ідеями українського національного відродження. Ось що згадувала сама Г. Кузьменко: «Для нього не розмежовувалося поняття "російське" та "українське". Над тим, що крім революції є ще Україна і її інтереси. Нестор почав задумуватися після знайомства зі мною... Він завжди зважав на мою думку. [...] І настав час, коли в його свідомості поряд з долею Революції стала доля України. Це було видно з його виступів перед військом, на мітингах. У дні наступу Денікіна він закликав стати на захист України від білих, від комуністів і взагалі від усіх, хто напосідає на Україну». І все ж Г. Кузьменко була змушена визнати, що «Нестор до національної ідеї підходив спроквола»<sup>32</sup>.

В березні 1919 р. більшовики розпочали стягнення продрозкладки в українських селах, що супроводжувалось насильством щодо до місцевого населення. Окрім того, загони ЧК розпочали активну антимахновську кампанію. З повідомлення командарма 2-ї Української радянської армії В. Антонова-Овсієнка: «...У той час, коли махновці воюють на фронті, в тилу їх переслідують за належність до махновського руху... дурнуватими витівками дрібні "надзвичайки" провокують махновське військо та населення на бунт проти Радянської влади»<sup>33</sup>.

Настрої махновців у квітні 1919 р. висвітив в своїй статті «Два шляхи» близький соратник Н. Махна П. Аршинов. Він підкреслював, що червона диктатура і партійна бюрократія є неприйнятними для махновців. 10 квітня 1919 р. відбувся III з'їзд представників 72 волостей і повстанців. Він знов засвідчив протест селянства щодо до системи «призначенства» згори і більшовицької сваволі загалом. Резолюція повстанців, прийнята на з'їзді, проголошувала: «Диктатури якої б не було партії категорично не визнаємо. Лівим соціалістичним партіям надаємо право вільно існувати лише як провідникам різних шляхів соціалізму, але право вибору шляхів залишаємо за собою»<sup>34</sup>.

9 травня 1919 р. отаман Микола (Нечипір) Григор'єв випустив універсал до українського народу, в якому фактично оголосив повстання проти уряду Християна Раковського. Позиція

<sup>&</sup>lt;sup>32</sup> Яланський В., Верьовка Л. Нестор і Галина... - С. 400.

<sup>&</sup>lt;sup>33</sup> Н. И. Махно (Воспоминания, материалы и документы)... — С. 56.

<sup>&</sup>lt;sup>34</sup> Савченко В. Махно. — Харків: Фоліо, 2008 — С. 105.

М. Григор'єва заперечувала як радянську владу («Народе український! Бери владу в свої руки. Хай не буде диктатури ні окремої особи, ні партії!»), так і будь-яку державність взагалі («Геть політичних спекулянтів! Геть насильство справа, геть насильство зліва!», «Хайживе диктатура працюючого люду, хайживуть мозоляві руки селянина та робітника»)<sup>35</sup>. Успіх повстання М. Григор'єва великою мірою залежав від підтримки Н. Махна. В своїй телеграмі Н. Махну М. Григор'єв повідомив, що жене «надзвичайки» та комісарів за межі України, і пропонував «батькові» «сказати своє вагоме слово тим, хто замість волі народу провадить диктатуру окремої партії». Але Н. Махно не підтримав це повстання проти радянської влади, видавши прокламацію «Хто такий Григор'єв». В ній Махно звинуватив отамана в контрреволюційності та антисемітизмі. Проте він не виступив проти М. Григор'єва, як того бажало червоне командування. Н. Махно до останнього намагався зберегти хиткий союз із більшовиками і не наважився виступити проти червоної диктатури тоді, на початку травня 1919 р., що мало для обох отаманів фатальні наслідки<sup>36</sup>.

43

Сьогодні чимало національно налаштованих дослідників оцінює інертність махновців під час повстання М. Григор'єва як переконливий доказ антиукраїнської політики Н. Махна. Однак, як зазначає В. Солдатенко, міцного об'єднання двох повстанських загонів не сталося через різні орієнтації їхніх командирів. Якщо М. Григор'єв прагнув об'єднатися з денікінцями й допускав союз із С. Петлюрою, то Н. Махно поривався воювати з білими<sup>37</sup>. Існували й об'єктивніші причини неможливості такого союзу. 19 травня 1919 р. кінна дивізія білого генерала Андрія Шкура прорвала радянську ділянку фронту і вийшла в тил махновцям<sup>38</sup>. Очевидно, якби Н. Махно виступив спільно з М. Григор'євим, йому б довелось зняти махновські частини з фронту і тим самим відкрити шлях денікінцям до «вільного району».

Після придушення «григор'ївщини» більшовицьке керівництво вирішило покінчити і з махновською вольницею. 4 червня 1919 р. вийшла згадувана вище брехлива стаття Л. Троцького «Махнов-

<sup>&</sup>lt;sup>35</sup> Солдатенко В. Ф. Україна в революційну добу... — С. 291.

<sup>&</sup>lt;sup>36</sup> Н. И. Махно (Воспоминания, материалы и документы)... - С. 153.

<sup>&</sup>lt;sup>37</sup> Солдатенко В. Ф. Україна в революційну добу... — С. 295.

<sup>&</sup>lt;sup>38</sup> Савченко В. Махно. — Харків: Фоліо, 2008. — С. 133.

щина», а наступного дня в харківських «Известиях» публікується ще одна його стаття «Ще раз геть махновщину». Згідно з наказом голови реввоєнради республіки Л. Троцького № 107, загороджувальні загони мали відловлювати червоноармійців, які полишали свої частини, щоб приєднатися до «батька», і віддавати їх «революційному трибуналу, як дезертирів, для суду по законам військового часу»<sup>39</sup>. 8 червня з'явився наказ Л. Троцького № 108 «Кінець махновщині!»<sup>40</sup>, який коштував життя сотням махновців.

Таким чином, Н. Махно опинився між двома вогнями: з півдня наступали білі, з півночі тиснули червоні частини. Тож, щоб зберегти залишки своєї армії, «батько» переправився через р. Дніпро. Відступаючи на захід, махновці розраховували досягти розташування військ Української Народної Республіки, щоб знайти нового союзника, джерело набоїв та снарядів і можливість для відпочинку. Це була нетривала спроба співпраці махновців з силами, що репрезентували національно-визвольний рух в українській революції.

Ще наприкінці липня 1919 р. Н. Махно відіслав своїх емісарів до голови Директорії УНР С. Петлюри з пропозиціями воєнного союзу, однак тоді конкретних домовленостей досягнуто не було. 14 вересня 1919 р. махновські полки увійшли до м. Умані, яку вже зайняла бригада січових стрільців. На ст. Христинівка було укладено воєнну угоду між махновськими емісарами і командуванням Армії УНР про спільну боротьбу проти білих при збереженні незалежності кожної із сторін у політичній сфері. За угодою махновці мали отримати 700 тисяч набоїв та певну кількість амуніції. Отримано було лише 125 тисяч набоїв. 20 вересня відбулося укладення політичної угоди та остаточне закріплення попередньої воєнної угоди. Вимогою С. Петлюри була заборона анархістської агітації в частинах армії УНР. У разі перемоги над білими махновцям мав бути виділений «вільний район» для проведення (або продовження) там першого в світі анархістського експерименту — «третьої революції»<sup>41</sup>. Однак союз із С. Петлюрою був доволі непевною справою: обидва лідери прагнули віді-

<sup>&</sup>lt;sup>39</sup> Н. И. Махно (Воспоминания, материалы и документы)... - С. 150.

<sup>&</sup>lt;sup>40</sup> Там само. - С. 151.

<sup>&</sup>lt;sup>41</sup> Савченко В. Махно. — Харків: Фоліо, 2008. — С. 187-188.

ВИЗВОЛЬНІ ЗМАГАННЯ 1917-1939 рр.

гравати основну роль у протистоянні з більшовиками і перетягти на свій бік вояків протилежної сторони. Про вороже ставлення до махновців з боку командування УНР свідчить діяльність апарату пропаганди С. Петлюри, який зображав нових союзників як банлитів з «розперезаними інстинктами»<sup>42</sup>.

26-27 березня у кровопролитному бою під с. Перегонівка махновці розбили значні сили денікінців. Тепер перед Н. Махном відкрився шлях у рідні степи через незахищені тили білих. Історик В. Савченко вважає серйозною помилкою командування частин УНР, що вони не вирушили вглиб України разом з Н. Махном, не скористались проломом, зробленим махновцями<sup>43</sup>. Тим часом Н. Махно здійснив 450-кілометровий рейд зі своєю Повстанською армією імені батька Махна (проголошена 5 серпня 1919 р.) і став контролювати землі колишнього Війська Запорізького Низового<sup>44</sup>. У вересні—грудні 1919 р. в подніпровських степах на Полтавщині та Чернігівщині, в тилу у білих, фактично сформувався український анархо-повстанський рух, очолюваний, окрім самого Махна, такими відомими «чорними» отаманами як Спиридон Кацюра, Федосій Щусь, Трофим Вдовиченко, Василь Куриленко, Григорій Савонов, Андрій Авраменко-'Каменюк', 'Брова', Лев Христовий, "Бутовецький", Олександр Коваль, Василь Приходько-'Шуба', Федір Зубок-'Зубков', Платон Черненко (Іван Чонновусов - ?)-'Чорний ворон', Олексій Павловський, Іван Тишанин-'Отаман Чорна борода' та ін.<sup>45</sup>. Окрім цього, десятки сіл проголошували власні «республіки», військові загони яких діяли спільно з махновцями (наприклад, с. Баштанка та с. Висуньки Херсонської губернії). В листопаді 1919 р. склався воєнно-політичний союз між махновцями і боротьбистами. Боротьбисти Катеринославщини і Полтавщини (загони отаманів Матяша, Вогня, Лісовика) оперативно підпорядковували свої дії штабові Н. Махна, залишаючись самостійною бойовою одиницею Повстанської армії махновців. Останню перед-

 $\mathbb{F}_\mathbb{E}$ 

<sup>&</sup>lt;sup>42</sup> Савченко В. Махно. - Харків: Фоліо, 2008. - С. 188.

<sup>43</sup> Там само. - С. 191.

<sup>&</sup>lt;sup>44</sup> Гончар М. Селянський повстанський рух на Півдні України (1918—1921) — Б. м. в: б. в., 2007. — 41 с. [Електронний ресурс]. — Режим доступу: http://www.makhno. ru/lit/Gonchar selpovsru.pdf.

<sup>45</sup> Савченко В. Атаманщина. - Харьков: Фолио, 2011. - С. 217-238.

бачалось перейменувати в Українську радянську армію — основну військову силу незалежної від РРФСР Радянської України<sup>46</sup>.

Після розриву з більшовиками в оточенні Н. Махна важливу роль почали відігравати анархісти-набатівці, члени Конфедерації анархістських організацій України «Набат» (найвіломіші представники В. Волін, Д. Самарський, М. Мрачний, І. Кабась). Набатівці вважали широкий повстанський рух українського селянства проти гетьманату, а згодом проти радянського «комісародержавства» початком анархістської «третьої революції». На сторінках газет і в своїх прокламаціях анархісти «Набату» заявляли про особливу «всесвітню місію українського анархізму» та його історичну роль у здійсненні першого в світі експерименту — будівництві анархістського суспільства. Анархісти визнавали Україну як окремий етно-територіальний простір, який має свою історію і визначне майбутнє. Відомий дослідник українського анархізму В. Савченко зазначає, що «формально, не визнаючи будь-якої державної структури, анархісти ставилися до України як до автономної, незалежної частини колишньої Російської імперії, постійно вказуючи на український характер як анархістської організації, революції, так і майбутнього анархічного суспільства<sup>47</sup>.

За таких відносно сприятливих умов Н. Махно вирішив будувати свою вільну республіку з анархічною моделлю суспільства. Принципи створення «вільної самоврядної держави» були сформульовані у проекті «Декларації Революційно-повстанської армії України», затвердженому махновською радою 20 жовтня 1919 р. і прийнятому на з'їзді трудящих Півдня України та повстанців. В Декларації вказувалося, що в Україні відбувається третя анархістська революція (перша — буржуазна, друга — соціалістична), будується нове українське суспільство. Кінцева мета боротьби Повстанської армії, згідно з Декларацією, полягає в тому, що «коли революція ця, розгорівшись полум'ям, охопить собою всю Україну та звільнить її від усіх насильників і володарів, — тоді ми, її вірні бійці, розчинимося в міліонних лавах повстанського народу і перейдемо рука об руку з ними до вільного будівництва анархії»<sup>48</sup>. Також, як зазначає В. Савченко, назва однієї з статей Декларації,

<sup>&</sup>lt;sup>46</sup> Савченко В. Махно. — Харків: Фоліо, 2008. — С. 242.<br><sup>47</sup> Савченко В. «Єдиний анархізм» конфедерації «Набат»... — С. 58.

<sup>&</sup>lt;sup>48</sup> Н. И. Махно (Воспоминания, материалы и документы)... - С. 156.

«Зносини з іноземними державами», не залишає сумнівів у тому, що махновці ототожнювали себе саме з Україною. Ця стаття ставить Україну поза Росією і надає їй статус суб'єкта міжнародної політики. Автори Декларації фактично ігнорували головну ідею інтернаціоналістів-анархістів — Всесвітню республіку Рад без кордонів між різними націями<sup>49</sup>.

Н. Махно вважав, що свою волю буде захищати «все трудове населення України», виступав за «соціальну і трудову незалежність України», за право на самовизначення як «самовизначення трудящих». Місцеве населення України мало саме обрати рідну мову і перейти на неї в діловодстві та освіті. В листопаді 1919 р. махновські газети закликали до захоплення всієї України «від крайньої півночі до крайнього півдня», використавши «вигоди нинішнього становища». Махновська газета «Анархист-повстанец» наприкінці 1919 р. писала: «В чому спасіння української нації? Який ідейний рух дійсно збереже українську націю, її свободу та незалежність? Відповідь зрозуміла. Сам народ вже давно зрозумів, що єдиний його порятунок в анархізмі, у безвладній федерації праці, яка є єдиною вільною незалежною організацією, яка повинна привести націю до довгоочікуваної свободи і розквіту українського народу»<sup>50</sup>.

Свій черговий сумнівний компроміс і союз з більшовицькою владою Н. Махно уклав 11 жовтня 1920 р. (переговорний процес, ініційований самими махновцями, тривав з липня 1920 р.). Другий союз Н. Махна із радянською владою не був тривалий з однієї банальної причини: після розгрому А. Врангеля і звільнення Криму у червоного командування відпала потреба в махновських частинах, які стали останньою силою, що могла реально загрожувати більшовикам у випадку нових селянських повстань. Газета «Комуніст» від 19 листопада 1920 р. звинуватила махновців у підготовці повстання, а в комуністичних листівках були заклики «Вперед на Махна!», «Смерть махновщині!». З 25 листопада почались масові арешти анархістів і махновців, Гуляй-Поле було оточене і після нічного бою взяте червоними частинами<sup>51</sup>. 26 листопада 1920 р.

IB

<sup>&</sup>lt;sup>49</sup> Савченко В. «Єдиний анархізм» конфедерації «Набат»... — С. 59.

<sup>&</sup>lt;sup>50</sup> Там само. — С. 58.

<sup>&</sup>lt;sup>51</sup> Савченко В. Махно. — Харків: Фоліо, 2008. — С. 311.

**N**<sub>Ω</sub>

вийшов указ командуючого арміями південного фронту Михайла Фрунзе № 00131, в якому Н. Махна оголошено «ворогом Радянської Республіки і Революції», а відтак наказано знищувати його загони<sup>52</sup>. Тоді, в листопаді 1920 р., махновському руху було завдано остаточного удару, хоч він невпинно послаблювався і до указу М. Фрунзе. Насамперед слабшала підтримка виснаженого більшовицькими продрозверстками села, зростали суперечності між самими махновцями і колишніми учасниками махновського руху, які вирішили повернутися до мирної праці. Член Центральної Ради Микита Шаповал, аналізуючи причини поразки селянського повстанського руху, пояснює їх тим, що «не було дужої класової організації — в цьому вся слабість селянства і причина його політичної затурканості. упослідження...»<sup>53</sup>.

17 липня 1921 р. на мітингу в с. Ісаївка Таганрозького округу Н. Махно виступив зі своєрідним «підсумком» боротьби останніх років і вкотре засудив «червону комуну»: «Комунізм, до якого ми прагнули, передбачає свободу особи, рівність самоуправління, ініціативу, творчість, достаток. [...] Фундамент суспільства, який заклали комуністи-більшовики, знищивши всі партії, всіх своїх конкурентів — нічого спільного з комунізмом не має. Це замкнена напіввійськова секта "солдатів Маркса" зі сліпою дисципліною і претензіями на безпомилковість та безапеляційність, що поставила перед собою мету створення тоталітарної держави без свобод і прав громадян, яка проповідує своєрідний ідеологічний расизм. [...] Вони позбавляють усіх трудівників ілюзій на краще життя, вони створюють поліційне суспільство, найбільш жебрацьке, найнесправедливіше, де будуть вилучені радість праці, творчості, самодіяльності»<sup>54</sup>. Окрім характеристики хижацької політики воєнного комунізму, в промові Н. Махна містилися й пророчі слова: «Їхнім експериментам не буде кінця... влада вихлюпне безвідповідальне покоління демагогів і диктаторів»<sup>55</sup>. Чергова зрада більшовиків змусила Н. Махна переоцінити свій революційний досвід. В нього відбулася певна еволюція в бік усвідомлення політичної доцільності незалежної України для визволення трудящих. Так,

<sup>&</sup>lt;sup>52</sup> Н. И. Махно (Воспоминания, материалы и документы)... - С. 179.

 $53$  Шаповал М. Революційний соціалізм на Україні. — Відень, 1921. — С. 210.

<sup>&</sup>lt;sup>54</sup> Яланський В., Верьовка Л. Нестор і Галина... — С. 416.

<sup>55</sup> Там само. — С. 417.

у своїй «Декларації махновців» Н. Махно, відходячи від принципів безвладдя, роздумує над організацією ревкому України з урядовими функціями і «диктатурою праці». Більш зрозумілими для нього стають і ідеї лідерів національно-визвольного руху України. Відтак, пише: «...коли підемо за кордон, варто подбати про союз з Петлюрою»<sup>56</sup>. 28 серпня 1921 р. Н. Махно на чолі невеликого загону перетнув кордон з Румунією<sup>57</sup>. Селянський отаман назавжди залишив українські степи, де кров'ю та потом здобував волю для рідного народу.

IB

В еміграції Н. Махно не зміг встановити стійких стосунків з С. Петлюрою і Євгеном Коновальцем. Він завжди асоціював себе з анархізмом, а класове бачення соціальної і української проблеми відділяло «батька» від національно орієнтованих політичних діячів. Життєвий шлях Н. Махна завершився в Парижі — далеко від рідних, овіяних духом свободи українських степів. Проте в народній пам'яті він залишився захисником рідної землі та її трудівників.

Отже, махновщина була свого роду квінтесенцію свободолюбства українців на хвилі революційного загальнонаціонального піднесення початку XX ст. Трагедія махновщини — це трагедія всього українського селянства. Класово неорганізоване, ідейно відірване від національної інтелігенції, дезорієнтоване безвідповідальними демагогами, ослаблене внутрішнім суперечками, українське селянство не змогло протистояти більшовицькій «диктатурі пролетаріату». Самому ж Н. Махну не вдалося допомогти українському селянству здійснити повне соціальне визволення, відшукати у визвольній боротьбі свій власний шлях у революції, забезпечити національний розвиток. Досліджуючи роль, яку відіграв «батько» і очолюваний ним повстанський рух в українській революції 1917-1921 рр., варто розрізняти вплив на соціально-визвольну і національно-визвольну складові української революції. Якщо до другої складової він «підходив спроквола», то вся його революційна діяльність безпосередньо пов'язана саме з першою складовою, з соціально-визвольним виміром української революції.

<sup>&</sup>lt;sup>56</sup> Яланський В., Верьовка Л. Нестор і Галина... — С. 415.

<sup>&</sup>lt;sup>57</sup> Савченко В. А. Махно. — Харків: Фоліо, 2009. — С. 115.